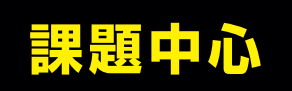

**実習主体**

**ステップ学習**

膨大な基礎知識すべてを学ぶことは実際的ではありません。 課題を解いていくことによって、知らず知らずのうちに必要な知識・技術が身につきます。

テキストを読むだけでは分かったことになりません。 実機を使って確認してこそ技術が自分のものになります。

簡単な課題から徐々に難しい高度な課題にステップアップします。 そのため無理なく,楽しく学習を進めることができます。

PDFテキスト EK-TM4C1294XL 評価キット エレモ ドットマトリクスLED エレモ 温度センサ サーボモータ ベース基板 グラフィックLCD microSDカードスロット microSDカード

## パッケージ内容

URL : http://www.adwin.com/ E-mail : hanbai@adwin.com

本品は ARM Cortex-M4 を使い、実践的な組み込み Web サーバの構築方法を学べる教材です。 実習課題は, 遠隔地から Webブラウザを通してマイコンを制御したり, マイコンに取り込んだデータ (キットでは温度データ) を遠隔 地の Web ブラウザでモニタリングしたり、SD カードにログデータを保管しておくことなどを扱っています。 キットはオールインワンパッケージとなっており,パソコンと USB ケーブルで繋ぐだけですべての実習が可能です。 開発環境は,TI 社から無償で提供されている CCS を,リアルタイムOS は同社の TI-RTOS を採用しています。

> 〒733-0002 広島市西区楠木町3-10-13 TEL:082-537-2460 FAX:082-238-3920

テキストは、実践的に使いこなすことに重点を置いた解説となっています。対象はC言語がある程度理解でき、マイコンを使ったことの ある中級以上の方になります。内容に不安のある方は弊社姉妹製品「ARM チャレンジャー入門編」をご検討ください。

アドウィンは創業以来 37 年にわたり,工業技術分野の教材開発を手掛けてきました。教材は国内のみならず世界各地で利用されてい ます。それはアドウィンの教材開発コンセプトが受け入れられているからだと考えています。 本製品も同様,以下のコンセプトに基づき開発されました。

## 準備していただくもの

- パソコン (下記のスペックを満たすこと)
- : Microsoft Windows 7 , 8 , 8.1 , 10  $\cdot$  OS
- : 2GB( 推奨:4GB) ・ メモリ
- ・ハードディスク :2GB 以上の空き容量
- : 1024 × 768 以上 ・ モニタ
- : 1.0GHz x86 以上( 推奨: Dual core x86) ・ プロセッサ
- : USB2.0 ・ ポート
- : LANに接続され,インターネットにつながること ・ ネットワーク
- microSDカードを読み書きできるカードリーダー

商品の内容、特に使用しているパーツについてはパンフレット記載の内容と全く同一というわけではありません。<br>また、商品内容は予告なく変更する場合がありますので、あらかじめご了承ください。

#### お問い合わせ、ご用命は下記販売店へ

# キットで学ぶ! シリーズ Learning with the kit ! series

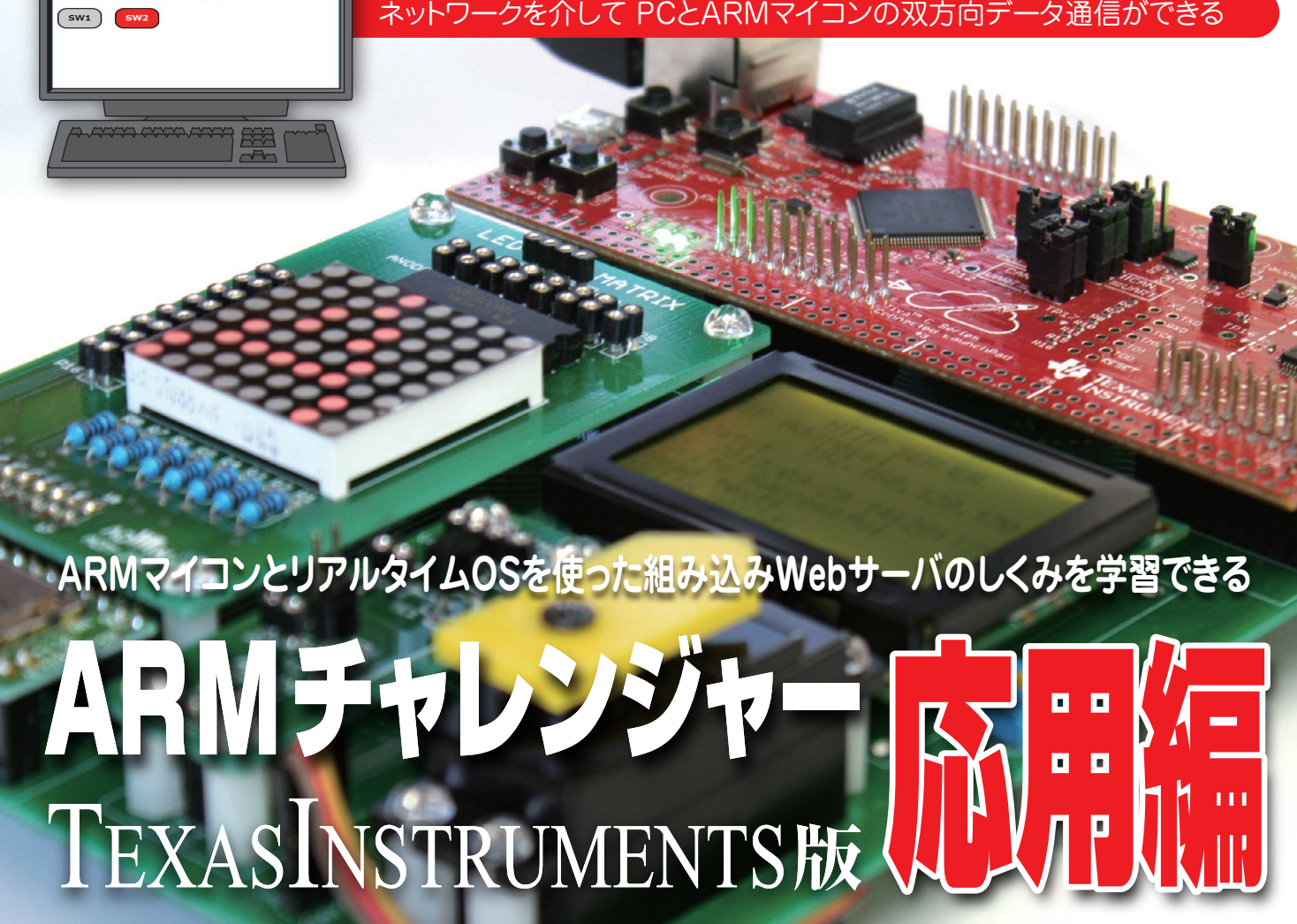

# お奨めします!

● 分かりやすい解説

.<br>'ャレンジャー 応用編 サンプルHT **STEP11-2** スイッチ 入力取得

- オールインワンで即学習開始
- マイペースで学習できる
- 理論よりもまず使うことを重視
- 発展的学習が可能

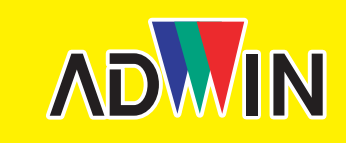

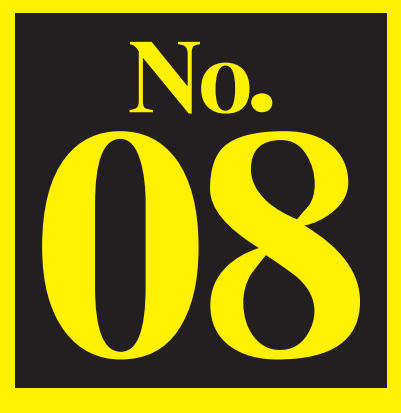

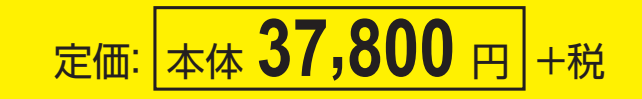

革新的な教育システムを創造する<br>Advancing Worldwide Innovator ADWIN 株式会社 アドウィン

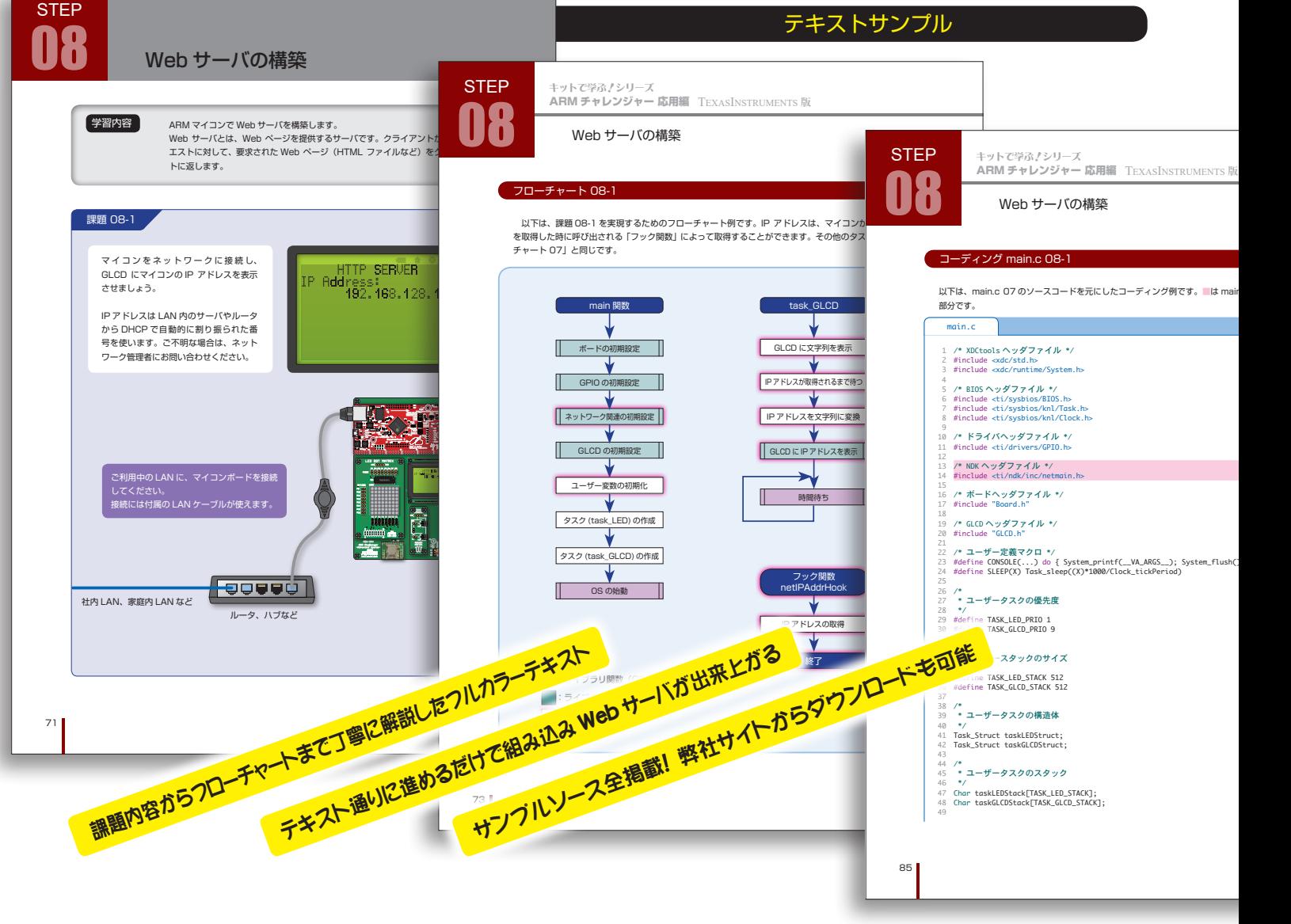

ベースボード上に 5 種類の基板とサーボモータを固定して使います。 ベース基板に配線済みなので、線材による配線は不要です。

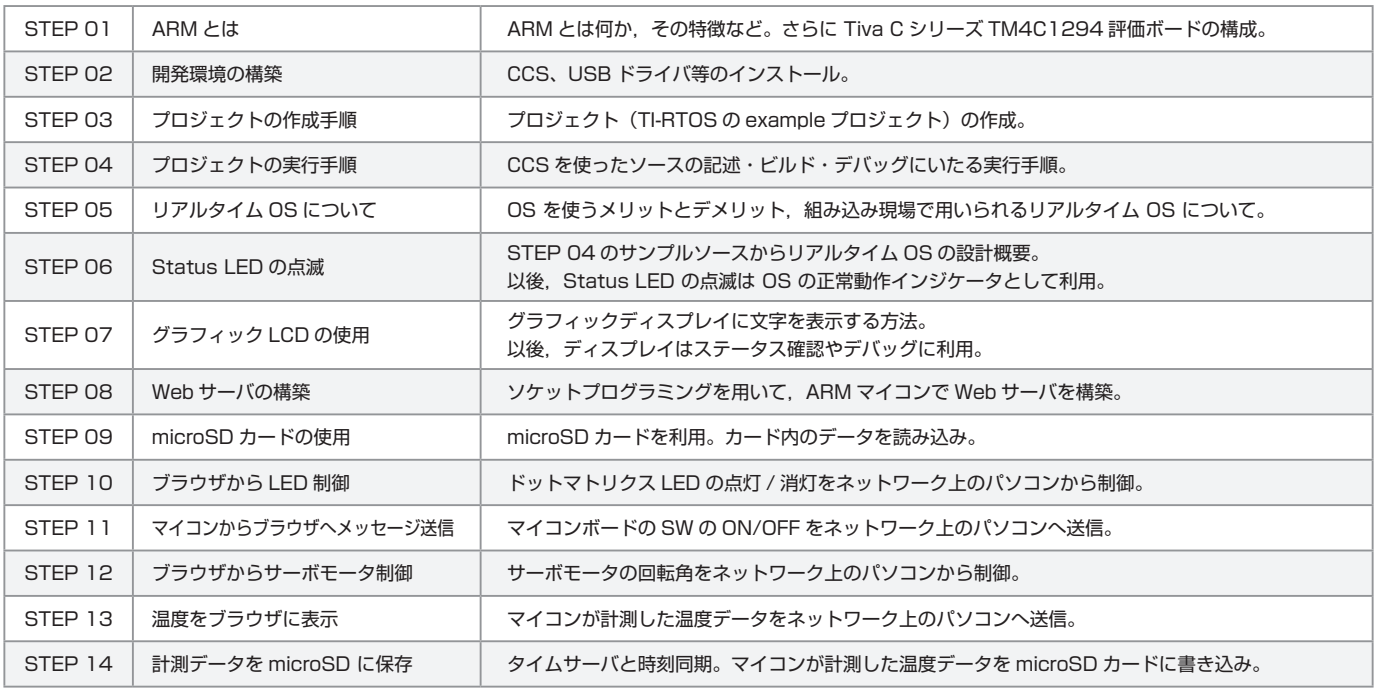

### 各 STEP の学習内容

#### マイコンボードのレイアウト

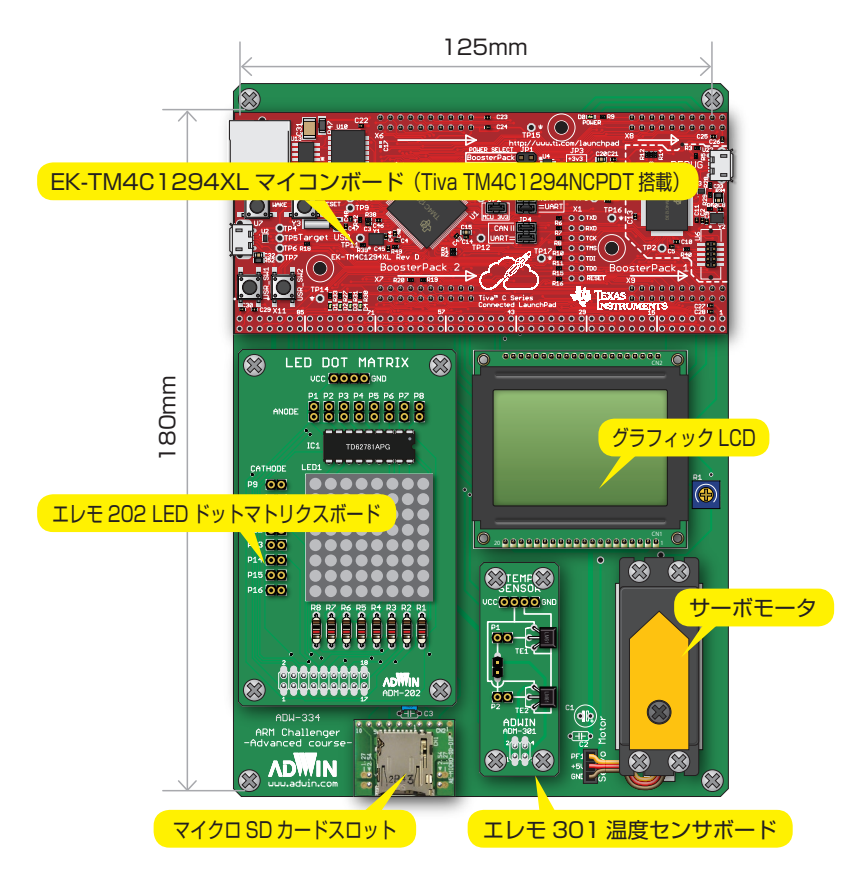

#### キット全体の構成

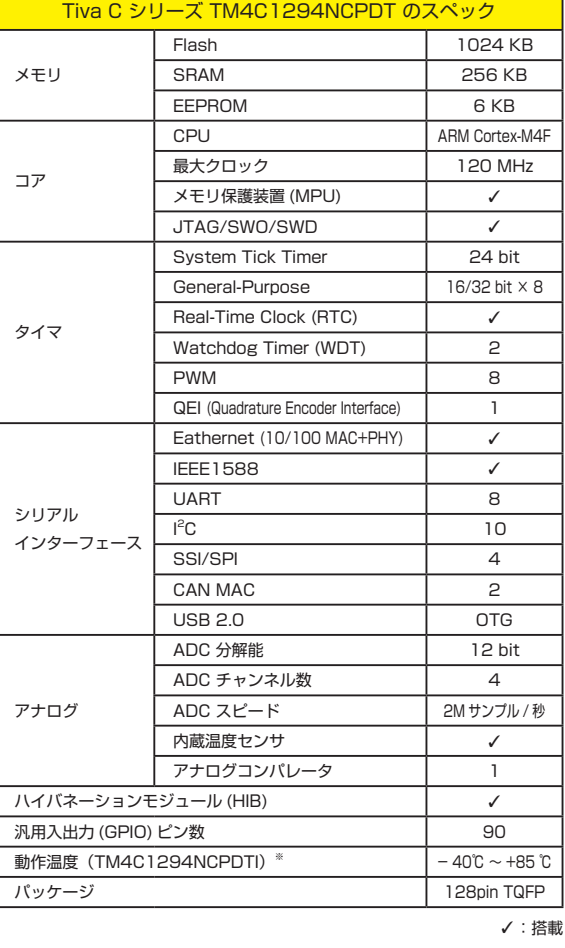

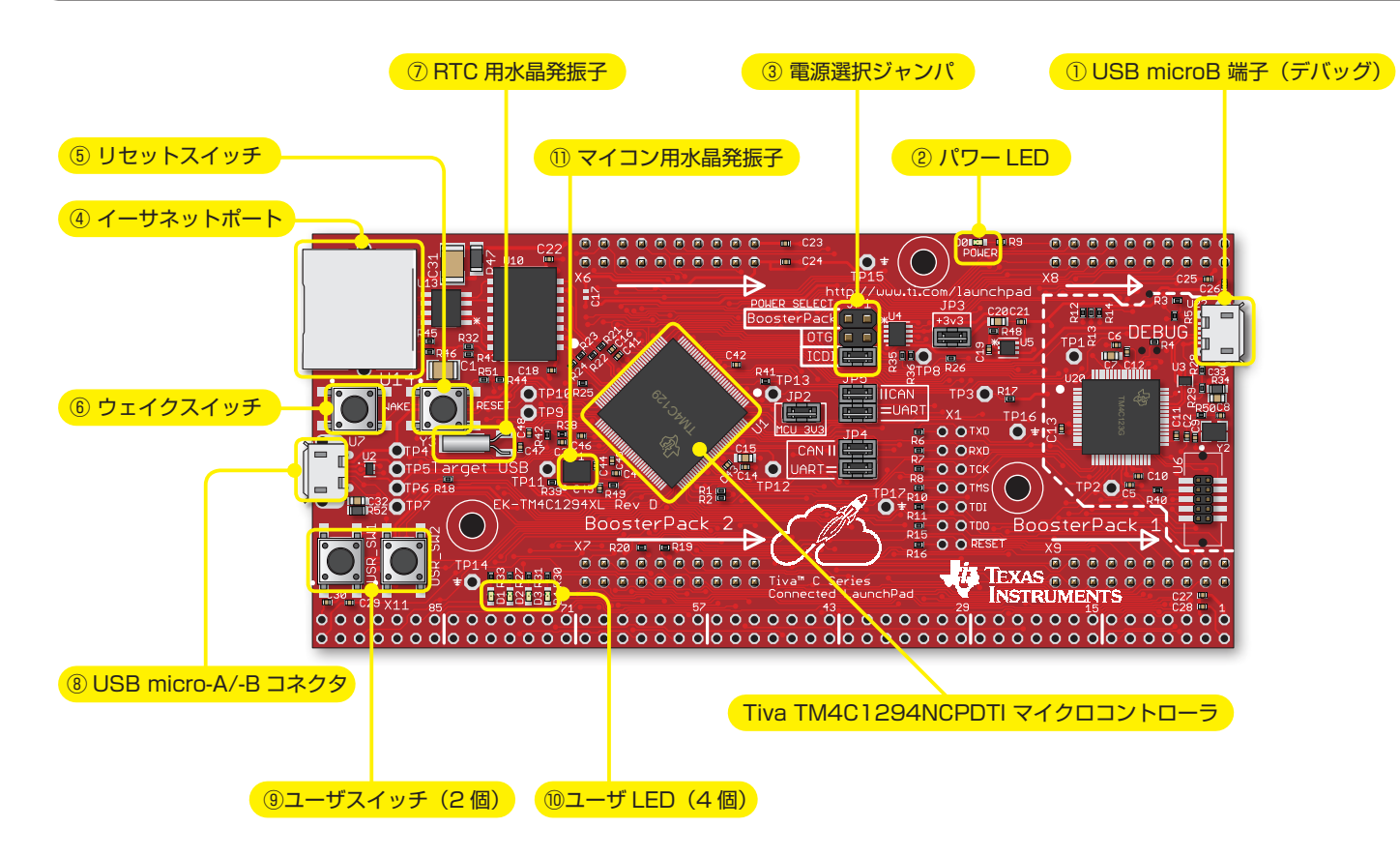